## ESCOLA TÉCNICA PROFESSOR ARMANDO JOSÉ FARINAZZO CENTRO PAULA SOUZA

Diego de Oliveira Fabrete Erik Montanari Peichoto Gabriel Pescaroli Rodrigues Fernanda Viana dos Santos

## CLINICAMANAGER

Fernandópolis 2020

Diego de Oliveira Fabrete Erik Montanari Peichoto Gabriel Pescaroli Rodrigues Fernanda Viana dos Santos

## CLINICAMANAGER

Trabalho de Conclusão de Curso apresentado como exigência parcial para obtenção da Habilitação Profissional Técnica de Nível Médio de Técnico em **Desenvolvimento de Sistemas**, no Eixo Tecnológico de **Informação e Comunicação**, à Escola Técnica Estadual Professor Armando José Farinazzo, sob orientação da Professora **Tassia da Silva de Carvalho.**

#### RESUMO

Um sistema multiplataforma criado por meio de uma API com o objetivo principal de dar apoio à psicólogos e os demais funcionários no gerenciamento de sua clínica, por conta do risco existente em manter dados importantes armazenados em papel, facilitando e trazendo uma maior segurança na forma em que serão gerenciados os dados referentes aos seus pacientes dentro de sua clínica. No sistema é possível manter o cadastro dos pacientes, seus dados de prontuário e anotações referentes ao seu estado psicológico, juntamente com um sistema de agenda de consultas simples e prático, agilizando assim o gerenciamento delas.

Palavras-chave: Psicologia. Gerenciamento. Clínica. Segurança. Praticidade.

#### ABSTRACT

A multiplatform system created using an API with the main objective of supporting psychologists and other employees in the management of their clinic, due to the risk of maintaining important data stored on paper, facilitating and bringing greater security in the way in which data regarding your patients will be managed in your clinic. With the system, it is possible to maintain the patient's register, their medical record data, and notes regarding their psychological state, together with a simple and practical consultation schedule system, thus streamlining their management.

Keywords: Psychology. Management. Clinic. Security. Practicality.

## LISTA DE ILUSTRAÇÕES

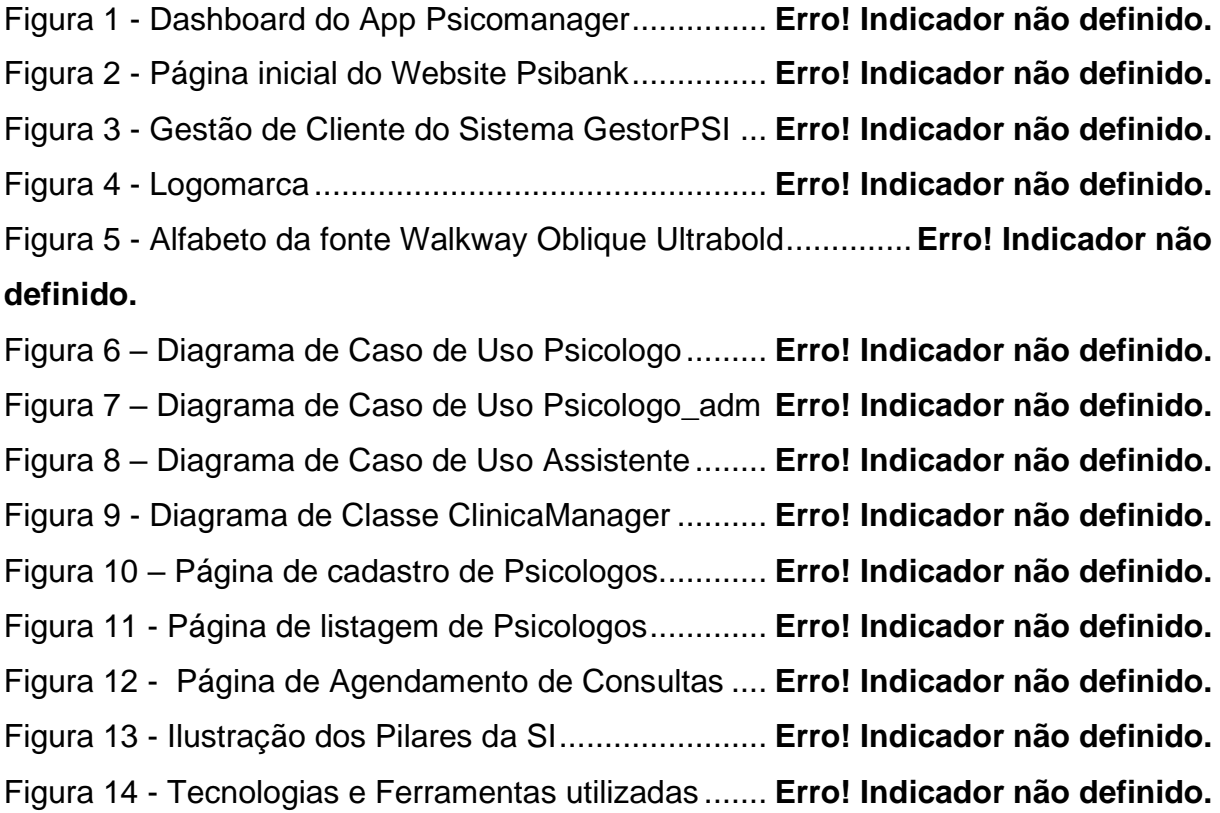

## LISTA DE ABREVIATURAS E SIGLAS

API - Application Programming Interface (Interface de Programação de Aplicativos).

- CRP Conselho Regional de Psicologia.
- SI Segurança da Informação.

## CSS – Cascading Style Sheet (folhas de estilo em cascata).

- JS Java Script.
- UML Unified Modeling Language (Linguagem de Modelagem Unificada).
- HTML HyperText Markup Language (Linguagem de Marcação de Hipertexto).

## **SUMÁRIO**

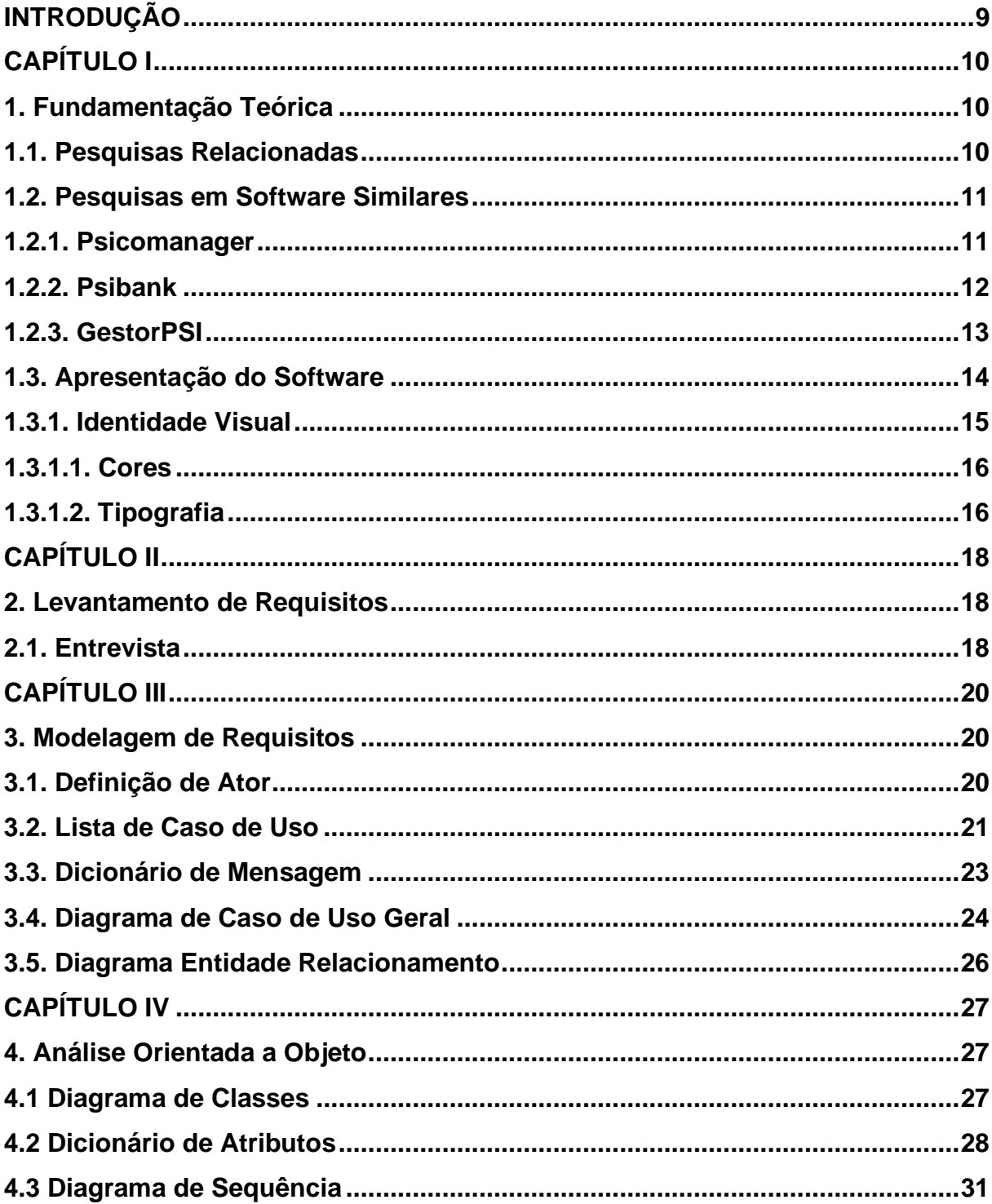

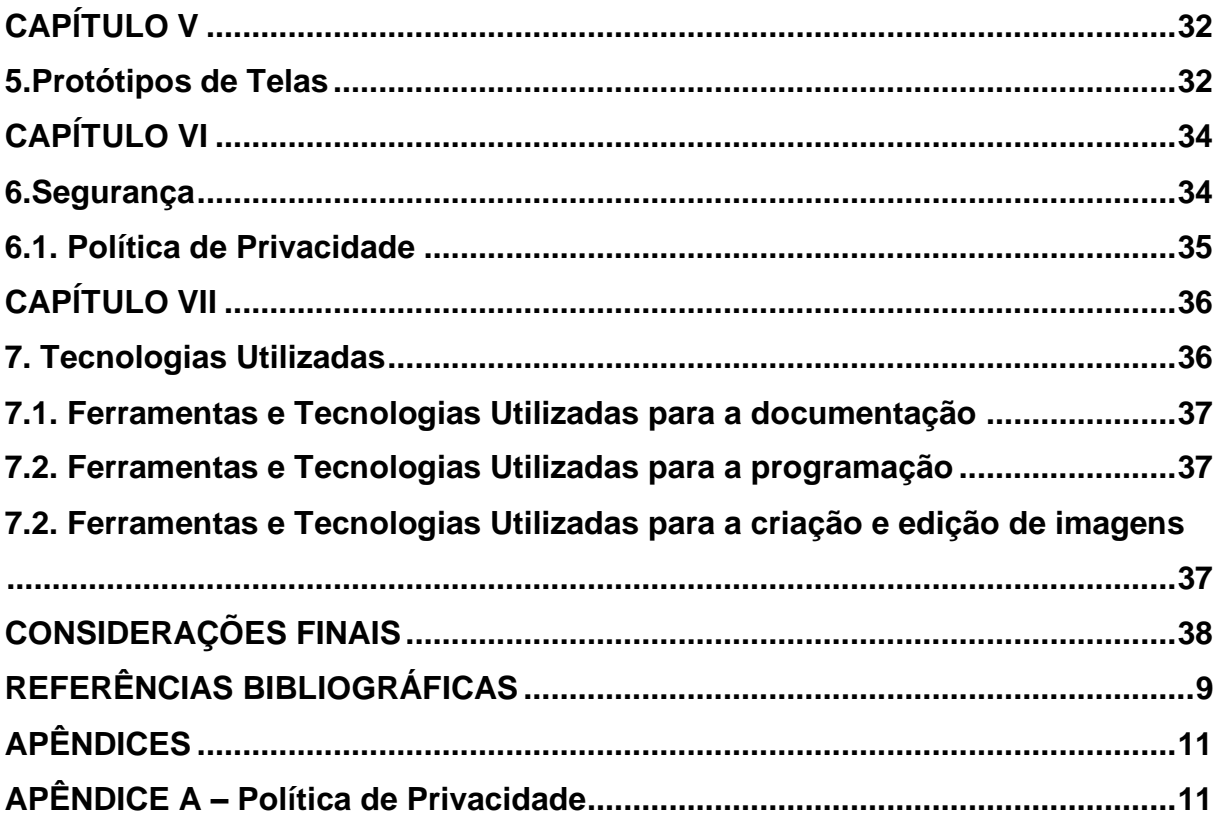

## **INTRODUÇÃO**

<span id="page-8-0"></span>Sabendo o alto número de riscos que uma clínica corre ao manter seus dados armazenados no papel, identificou se através de pesquisas a necessidade de melhorar a qualidade do trabalho dos psicólogos e assistentes dentro de uma clínica de psicologia. Tendo como objetivos principais agilizar o gerenciamento e manter mais seguros os dados de seus pacientes, o ClinicaManager foi criado, com um sistema de gerenciamento de dados totalmente online e seguro, visando a praticidade ao marcar consultas e manipular dados dos pacientes da clínica.

Criado a partir de uma API, o sistema é totalmente compatível tanto com aparelhos moveis ou desktop, com um layout responsivo, os funcionários da clínica podem o acessar a qualquer momento e em qualquer lugar pela web, desde que estejam conectados á internet, possibilitando um gerenciamento de dados mais prático e rápido, enviando os dados cadastrados diretamente para a nuvem, as informações são salvas e podem ser manipuladas a qualquer momento de forma rápida e totalmente online.

.

## **CAPÍTULO I**

#### <span id="page-9-1"></span><span id="page-9-0"></span>**1. Fundamentação Teórica**

Segundo o site FastFormat(2019), fundamentação teórica,

Serve para dar embasamento teórico aos trabalhos científicos, desde o projeto de pesquisa até a redação final da sua monografia. A literatura deve ser direcionada ao que se trata o seu problema de pesquisa, histórico, metodologias, resultados. Mostra as opiniões nas quais você se baseou para formar o seu ponto de vista.

A fundamentação é de extrema importância, pois através da utilização da mesma de forma correta, deixa o trabalho com maior credibilidade, portanto o presente projeto está fundamentado em levantamentos bibliográficos em livros, artigos e páginas confiáveis da internet (SEUMELHORTCC, 2020).

#### <span id="page-9-2"></span>**1.1. Pesquisas Relacionadas**

Para desenvolver o referido trabalho com boas bases teóricas, foram realizadas abundantes pesquisas acerca do assunto, através de Revisões Bibliográficas e de uma entrevista com um profissional atuante na área de Psicologia, conforme relatos foram observadas as necessidades. A cidade de Fernandópolis conta com aproximadamente trinta consultórios no ramo Psicologia é de suma importância o gerenciamento desses, pois além de permitir uma melhor forma de trabalho, organização, cabe ressaltar o fato de aproximar a relação psicólogo e paciente com o auxílio móvel, traz também uma maior segurança e confiabilidade com os registros da clínica.

#### <span id="page-10-0"></span>**1.2. Pesquisas em Software Similares**

Durante o processo de descoberta foram realizadas pesquisas com o intuito de verificar se há outros Softwares com funcionalidades parecidas ao que será desenvolvido. Após tal verificação, foram destacados alguns pontos diferentes do software desenvolvido aos demais apresentados.

As principais diferenças se dão pelos pontos de o sistema ser multiplataforma, e pelo intuito de aproximar a relação entre o psicólogo e o paciente, com o auxílio da aplicação móvel. Nos próximos subtópicos estão listrados três destes Sistemas.

#### <span id="page-10-1"></span>**1.2.1. Psicomanager**

Psicomanager é um Software que oferece controle total de seu consultório, oferecendo diversas funções de controle financeiro, controle e segurança nas sessões, geração de documentos de forma totalmente personalizada e com sigilo de acesso garantido. Com ele também é possível enviar lembretes ao seu paciente automaticamente, tanto pelo telefone celular, quanto pelo e-mail, para que as consultas não sejam esquecidas.

A vantagem do Psicomanager é sua interface simples e amigável, onde é possível encontrar suas funções de maneira fácil e rápida.

A figura 1 exibe a parte do painel de controle do App, onde pode-se visualizar todos os pacientes com consultas marcadas, as próprias consultas juntamente com seus horários e as pendencias, que pode ser uma anotação de contas a pagar por exemplo.

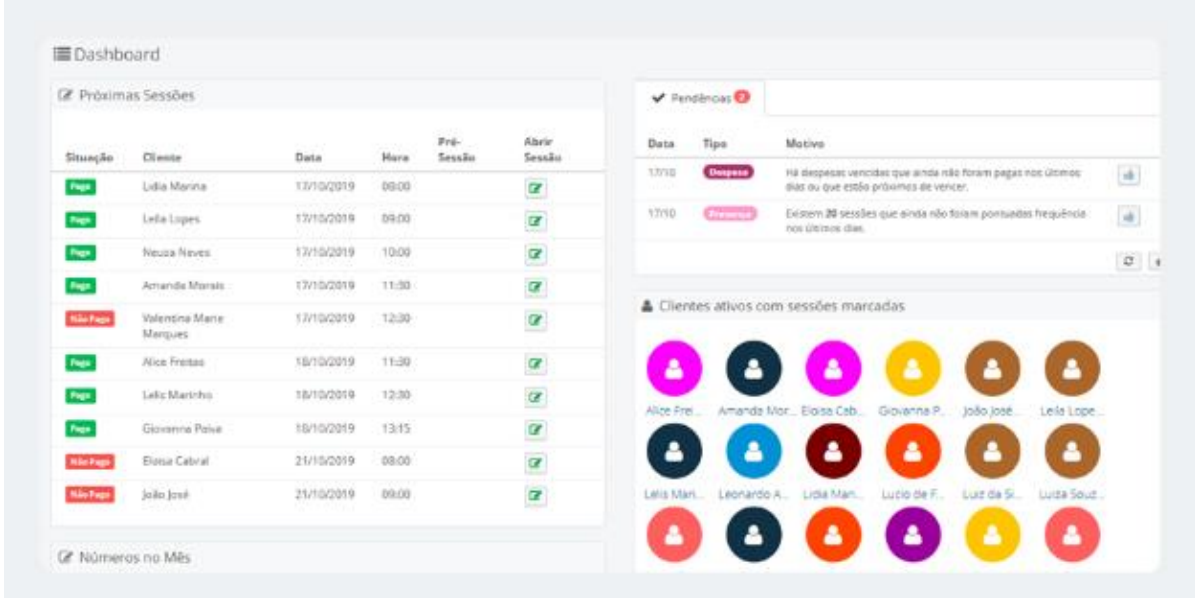

Figura 1 - Dashboard do App Psicomanager

Fonte: Psicomanager, 2020.

#### <span id="page-11-0"></span>**1.2.2. Psibank**

Psibank é um Sistema simples, com o intuito de facilitar a forma em que os psicólogos fazem a gestão e guardam os documentos dos pacientes.

Ele possui como vantagens uma grande otimização para gestão documental, cadastro de pacientes de forma rápida e simples, registro de anotações com abas customizadas tornando o trabalho do psicólogo ao anotar informações de suas sessões muito mais prático.

Em contrapartida, sua desvantagem é não apresentar tantas funcionalidades, ao contrário dos outros Sistemas similares que podem ser encontrados no mercado.

A figura 2 mostra a página inicial do Website do Sistema, onde é possível encontrar diversas informações sobre ele, como seu preço, suas funcionalidades e até mesmo a possibilidade de um teste gratuito do Sistema.

# Psibank Contato (Login) (Testar gra Uma solução completa para facilitar o seu dia a dia A PSIBANK é um sistema que visa construir a forma como os Psicólogos faz<br>a gestão e guarda de seus documentos<br>resultantes da prestação de serviços. .<br>Saiha mair C CLIQUE AQUI

## Figura 2 - Página inicial do Website Psibank

Fonte: Psibank,2020.

### <span id="page-12-0"></span>**1.2.3. GestorPSI**

O GestorPSI é um sistema que possibilita o controle de todos os dados relacionados à administração de sua clínica/consultório, incluindo prontuários, controle de pacientes, agendas e relatórios.

A maior de suas vantagens é a facilidade em acessar as informações em qualquer lugar e a qualquer hora, entretanto sua maior desvantagem é uma interface um tanto confusa e não muito prática.

A figura 3 mostra a página de gerenciamento de clientes dentro do Sistema, onde é possível realizar pesquisa entre pacientes e filtrá-los também de acordo com o serviço prestado.

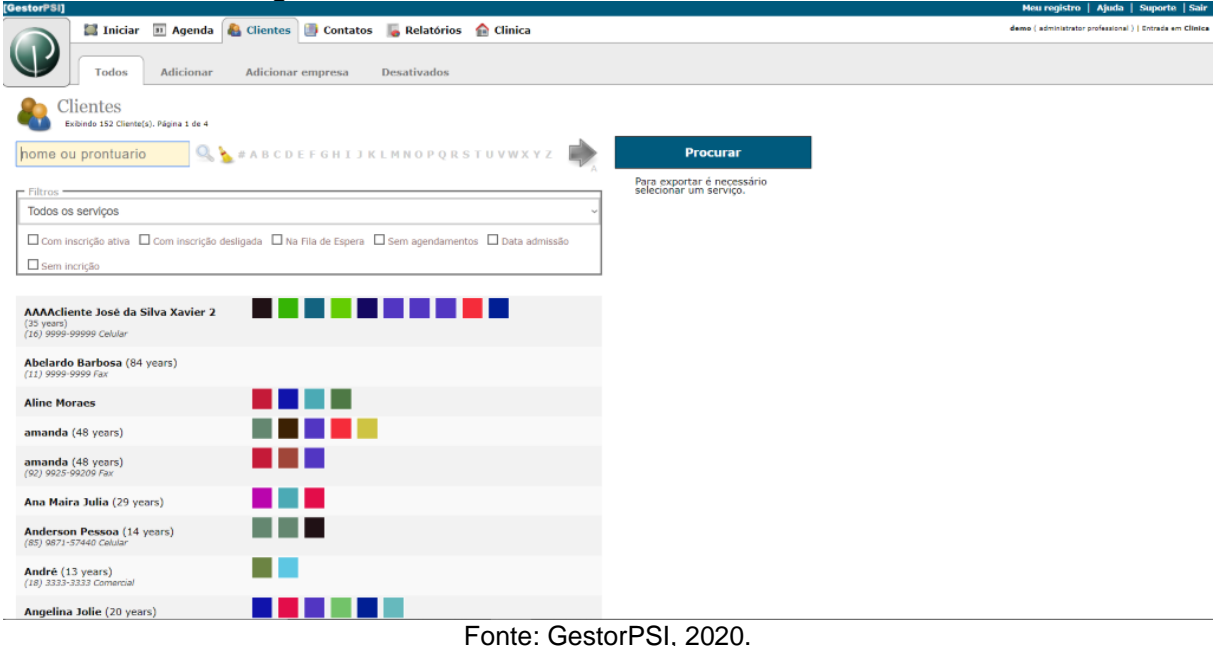

#### Figura 3 - Gestão de Cliente do Sistema GestorPSI

#### <span id="page-13-0"></span>**1.3. Apresentação do Software**

Um psicólogo quer melhorar a forma em que armazena os documentos da sua clínica, registrando suas anotações e prontuários de forma mais segura e fácil. Inicialmente a clínica será cadastrada, fornecendo os dados: Nome, CNPJ, Endereço, Telefone. Para que assim possam ser cadastrados os demais funcionários. O psicólogo deverá fornecer os seguintes dados para o cadastro: Nome, CPF, RG, CRP, Região, E-mail, Data de nascimento, Endereço, Telefone. A assistente deverá fornecer: Nome, RG, CPF, CTPS, Endereço, Telefone, E-mail, Data de nascimento. O sistema será armazenado na nuvem, dessa forma, o psicólogo, paciente e a assistente poderão acessá-lo de qualquer lugar, contanto que estejam conectados à internet.

O paciente será cadastrado pela assistente para marcar uma consulta, fornecendo assim seus dados de cadastro: Nome, RG, CPF, Endereço, Telefone, Email, Data de nascimento. Caso o paciente desejar agendar uma consulta, a agenda do psicólogo é verificada pela assistente, oferendo ao paciente um horário que será cadastrado na agenda e poderá ser vista pelo psicólogo e caso necessário enviar para que seja remarcada pela secretária. Duas abas de anotações estarão disponíveis ao psicólogo, uma para as anotações e outra para o registro de prontuário, ambas relacionadas á sua respectiva sessão com determinado paciente.

As anotações e os registros dos prontuários poderão ser editados pelo psicólogo caso haja algum erro nos mesmos. O paciente terá acesso a sua agenda, onde poderá solicitar que sua sessão seja alterada, tais alterações deverão ser aceitas pela secretária, que receberá uma notificação sempre que houver alguma solicitação. Ele também poderá fazer anotações de seus pensamentos sempre que desejar, tais notas ficarão gravadas em seu perfil, podendo ser acessadas pelo psicólogo, para que possam ser escalados seus sentimentos e possivelmente ser encontrada alguma recaída ou evolução em seu tratamento.

Algumas das entidades apresentadas possuem um sistema de herança, as entidades Psicólogo, Paciente, clínica e Assistente herdam atributos em comum da entidade Pessoa.

#### <span id="page-14-0"></span>**1.3.1. Identidade Visual**

A logomarca do sistema ClinicaManager é composta basicamente por dois elementos, o nome da empresa composta pelas cores preto e cinza, e um símbolo com o intuito de demonstrar a conexão entre o psicólogo e o paciente, podendo ser interpretada pelo modo em que ambos trabalham em conjunto para o equilíbrio de uma das partes.

Figura 4 - Logomarca

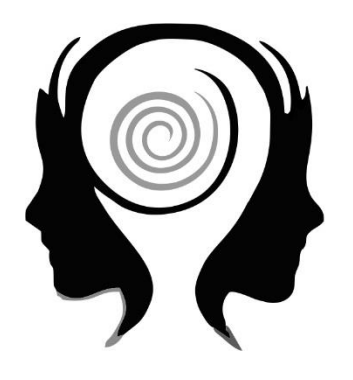

CLINICAMANAGE

Fonte: Elaborada pelos autores, 2020.

#### <span id="page-15-0"></span>**1.3.1.1. Cores**

As cores escolhidas pelos autores possuem o intuito de deixar o projeto com uma aparência mais limpa e suave, com cores mais discretas para trazer o sentimento de confiança ao público-alvo.

#### <span id="page-15-1"></span>**1.3.1.2. Tipografia**

A tipografia pode ser entendida como um conjunto de procedimentos artísticos e técnicos que abrangem as diversas etapas da produção gráfica. Esse conjunto de etapas pode ser aplicado na produção do logo, fazendo assim a escolha que melhor se adequa esteticamente a situação.

A fonte escolhida foi a Walkway Oblique Ultrabold, ela apresenta um designer limpo e sem distrações estéticas, deixando a logo bem objetiva e direta.

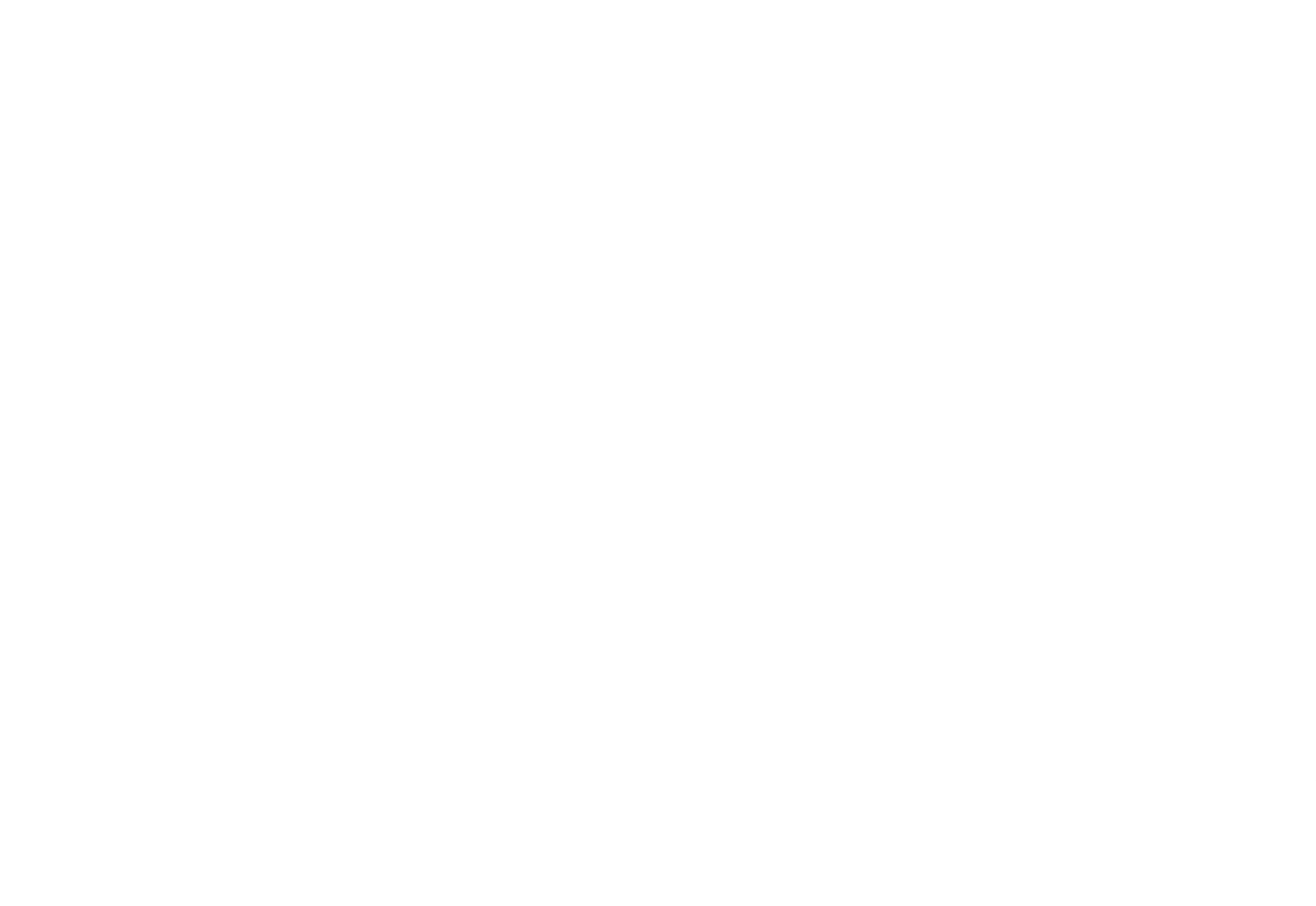

Fonte: FontWalkway, 2020.

## **CAPÍTULO II**

#### <span id="page-17-1"></span><span id="page-17-0"></span>**2. Levantamento de Requisitos**

"Os requisitos de um sistema descrevem o que o sistema deve fazer, os serviços que ele oferece, refletindo as necessidades do cliente por tal sistema." (CHIEN, 2018)

O levantamento de requisitos trata-se de uma das partes mais significativas na etapa de planejamento do desenvolvimento do projeto. É o processo de compreensão e identificação das necessidades do cliente. Importante ressaltar que, existem dois tipos de requisitos que compõem um sistema, os funcionais são as funcionalidades que o sistema deve ter, os não funcionais, as características do sistema, tais como, confiabilidade, segurança, validações e restrições.

#### <span id="page-17-2"></span>**2.1. Entrevista**

A entrevista é uma técnica de.coleta de dados que permite ao pesquisador um contato direto com o alvo da pesquisa, é muito importante para o planejamento do projeto, pois através dessa é possível identificar as necessidades e melhorar os estudos acerca do assunto que vai ser desenvolvido.

O entrevistado foi o Psicólogo Paulo Quintino que se dispôs a responder algumas perguntas sobre o projeto em questão. Na entrevista houve o esclarecimento de alguns detalhes técnicos sobre a profissão, não à um padrão de anotação, então poder contar com dois documentos vai ser uma forma maior de segurança, em que um pode ser requisitado (público) e outro que apenas o Psicólogo

tenha acesso, onde conterá mais detalhes e todos os dados pessoais que o Psicólogo e o paciente conversem.

## **CAPÍTULO III**

#### <span id="page-19-1"></span><span id="page-19-0"></span>**3. Modelagem de Requisitos**

"A modelagem de requisitos descreve a área de informação do problema, funções visíveis ao usuário, desempenho do sistema e um conjunto de classes de requisitos que embala objetos de negócios juntamente com os métodos que ele serve" (PRESSMAN, 2011, p.118).

Um requisito funcional é aquele no qual os atores do sistema manipularão de forma direta, como a função de cadastrar algo do sistema, ou uma função de chat por exemplo. Os requisitos não funcionais, são aqueles que não dependem da interação do usuário, como a estética do sistema, funções de notificação, ou funções parecidas.

O sistema ClinicaManager possuirá como requisitos não-funcionais, um layout simples e intuitivo, para um fácil manuseio pelo usuário, o sistema pretende facilitar o gerenciamento geral da clínica, inibindo o uso de papeis e tornando mais seguro e de fácil modificação dos documentos.

#### <span id="page-19-2"></span>**3.1. Definição de Ator**

Os atores (usuários, outros sistemas ou até mesmo algum hardware especial) que utilizarão de alguma forma o software, bem como os serviços, ou seja, as funcionalidades que o sistema disponibilizará aos atores, conhecidas nesse diagrama como casos de uso. (GUEDES, 2009, p.31).

Os atores e suas respectivas funções que o Sistema ClinicaManager apresentará, são as seguintes:

O ator Pessoa representado na parte superior do diagrama, trata-se de uma generalização, isso é, por ser composto por características comuns a mais de um ator do sistema ClinicaManager.

O ator Psicologo adm é o Psicologo que administra a clínica, será responsável por cadastrar os dados da Clínica, Psicologo e Assistente.

O ator Psicologo será responsável pelos registros dos dados do prontuário, consulta e anotação.

O ator Assistente vai ser aquele que realizará o cadastro do Psicologo e do paciente.

#### <span id="page-20-0"></span>**3.2. Lista de Caso de Uso**

A lista de Caso de Uso tem a função de descrever as principais funcionalidades do sistema e a interação dessas funcionalidades com os usuários do mesmo. Os principais componentes do Caso de Uso são os Atores, Relacionamentos e Casos de Usos.

| $n^{\circ}$    | <b>Ator</b>    | <b>Entrada</b>                             | <b>Caso de Uso</b>         | <b>Saída</b>                       |  |  |
|----------------|----------------|--------------------------------------------|----------------------------|------------------------------------|--|--|
|                | Psicólogo_adm  | Dados_clinica                              | <b>Cadastrar Clinica</b>   | msg1.<br>Cadastrado<br>com Sucesso |  |  |
| $\overline{2}$ | Psicólogo_adm  | NovosDados_clinica                         | <b>Alterar Clinica</b>     | msg2. Alterado<br>com Sucesso      |  |  |
| 3              | ClinicaManager |                                            | <b>Listar Clinica</b>      | lista de clinicas                  |  |  |
| 4              | Psicólogo_adm  |                                            | <b>Inativar Clinica</b>    | msg3. Inativado<br>com Sucesso     |  |  |
| 5              | Psicólogo_adm  | Dados_assistente                           | Cadastrar<br>Assistente    | msg1.<br>Cadastrado<br>com Sucesso |  |  |
| 6              | Psicólogo_adm  | NovosDados_assistente   Alterar Assistente |                            | msg2. Alterado<br>com Sucesso      |  |  |
|                | Psicólogo_adm  |                                            | <b>Listar Assistente</b>   | lista de<br>assistentes            |  |  |
| 8              | Psicólogo_adm  |                                            | <b>Inativar Assistente</b> | msg3. Inativado<br>com Sucesso     |  |  |

Quadro 1 - Lista de Caso de Uso

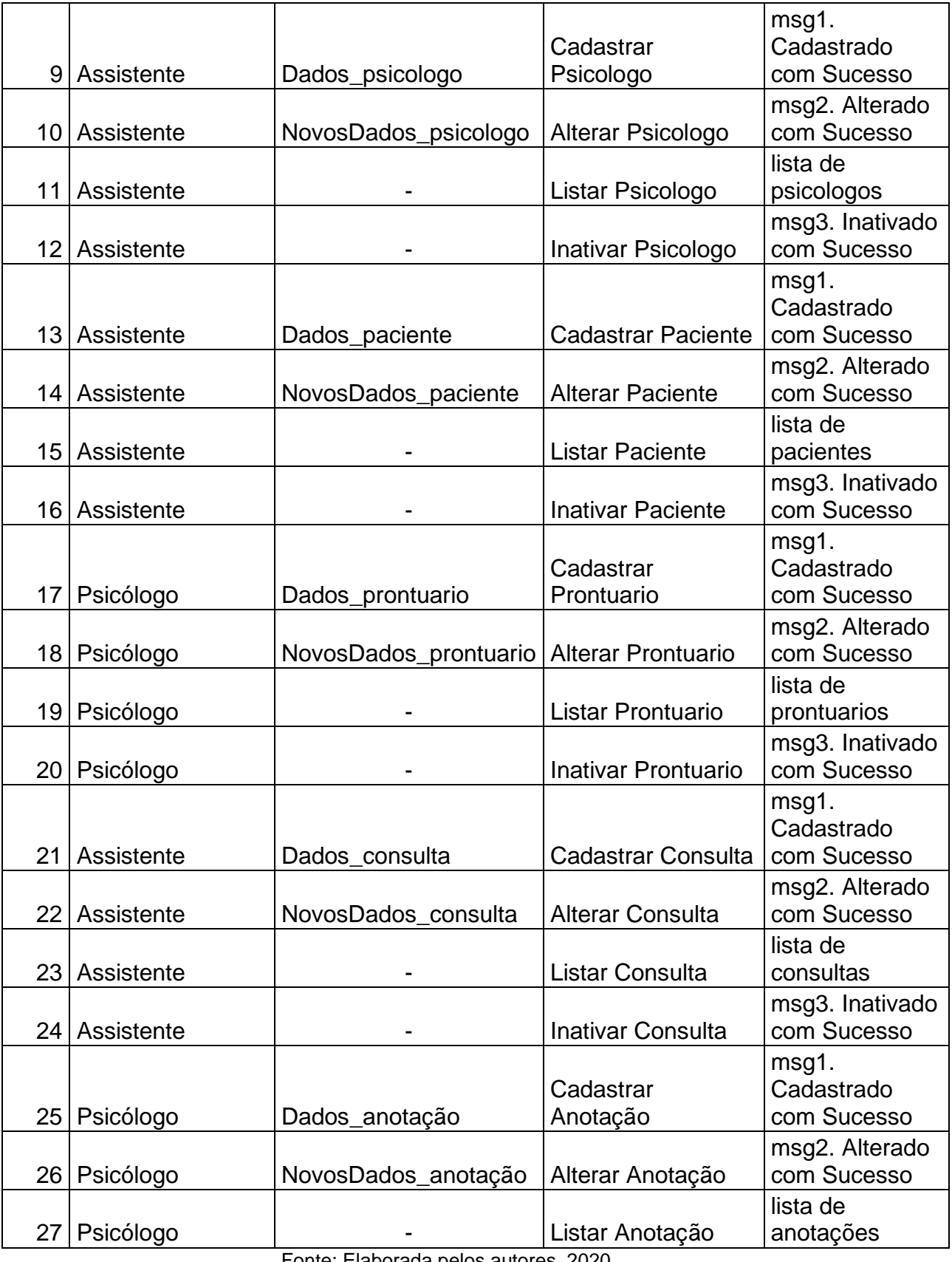

Fonte: Elaborada pelos autores, 2020.

## <span id="page-22-0"></span>**3.3. Dicionário de Mensagem**

Um dicionário de mensagens é uma lista, onde será definida de forma clara, as mensagens que estarão presentes em um sistema, contendo as informações a serem exibidas ao usuário, sendo mensagens de sucesso ou falha.

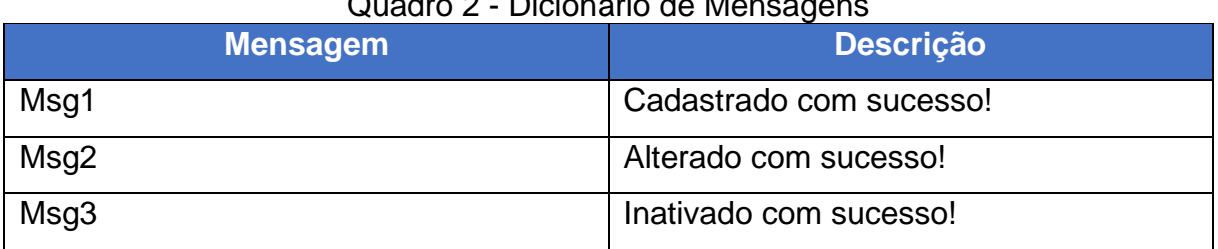

## Quadro 2 - Dicionário de M

Fonte: Elaborada pelos autores, 2020.

## <span id="page-23-0"></span>**3.4. Diagrama de Caso de Uso Geral**

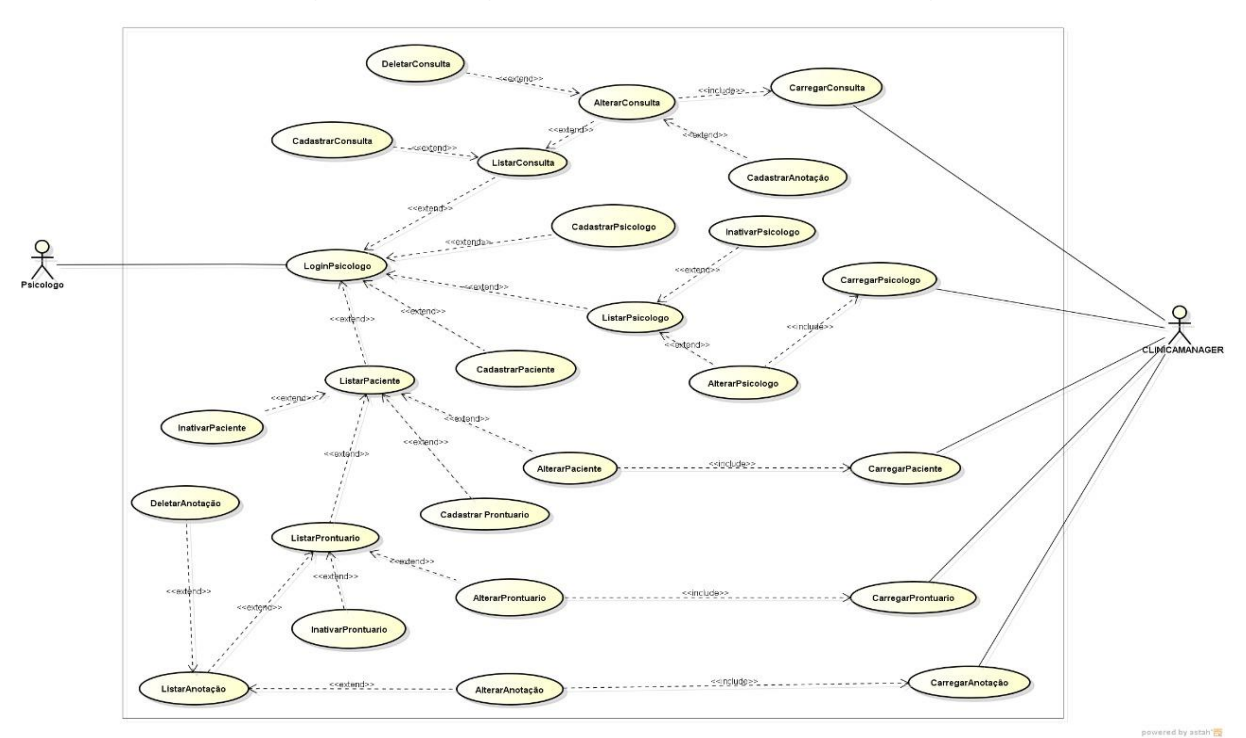

Figura 6 – Diagrama de Caso de Uso Psicologo

Fonte: Elaborado pelos autores

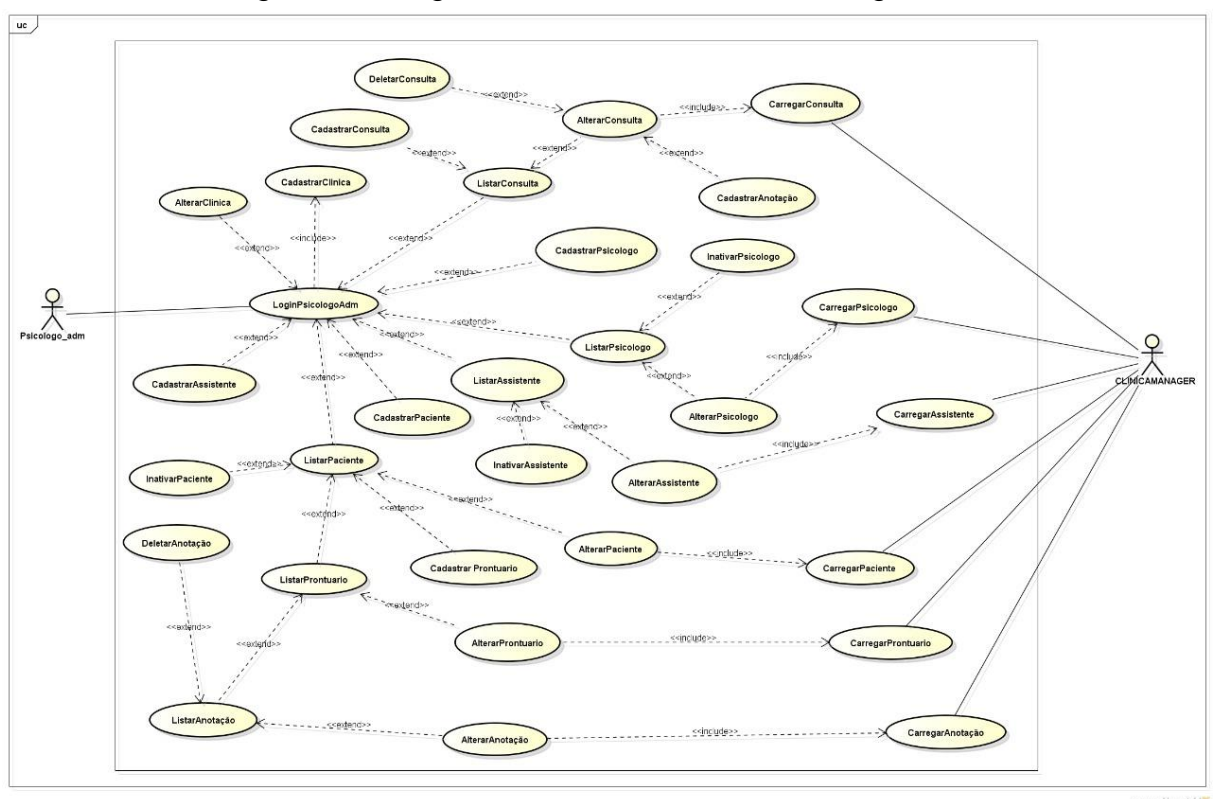

Figura 7 – Diagrama de Caso de Uso Psicologo\_adm

Fonte: Elaborado pelos autores

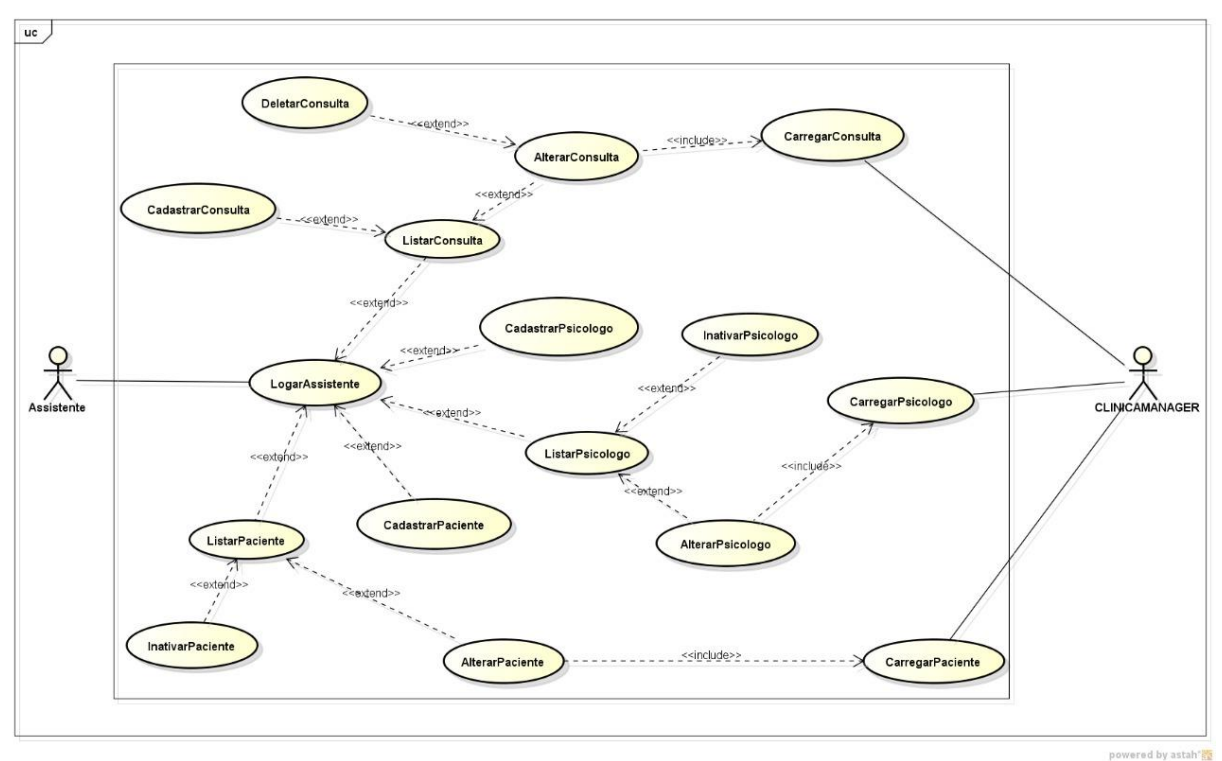

Figura 8 – Diagrama de Caso de Uso Assistente

Fonte: Elaborado pelos autores

## <span id="page-25-0"></span>**3.5. Diagrama Entidade Relacionamento**

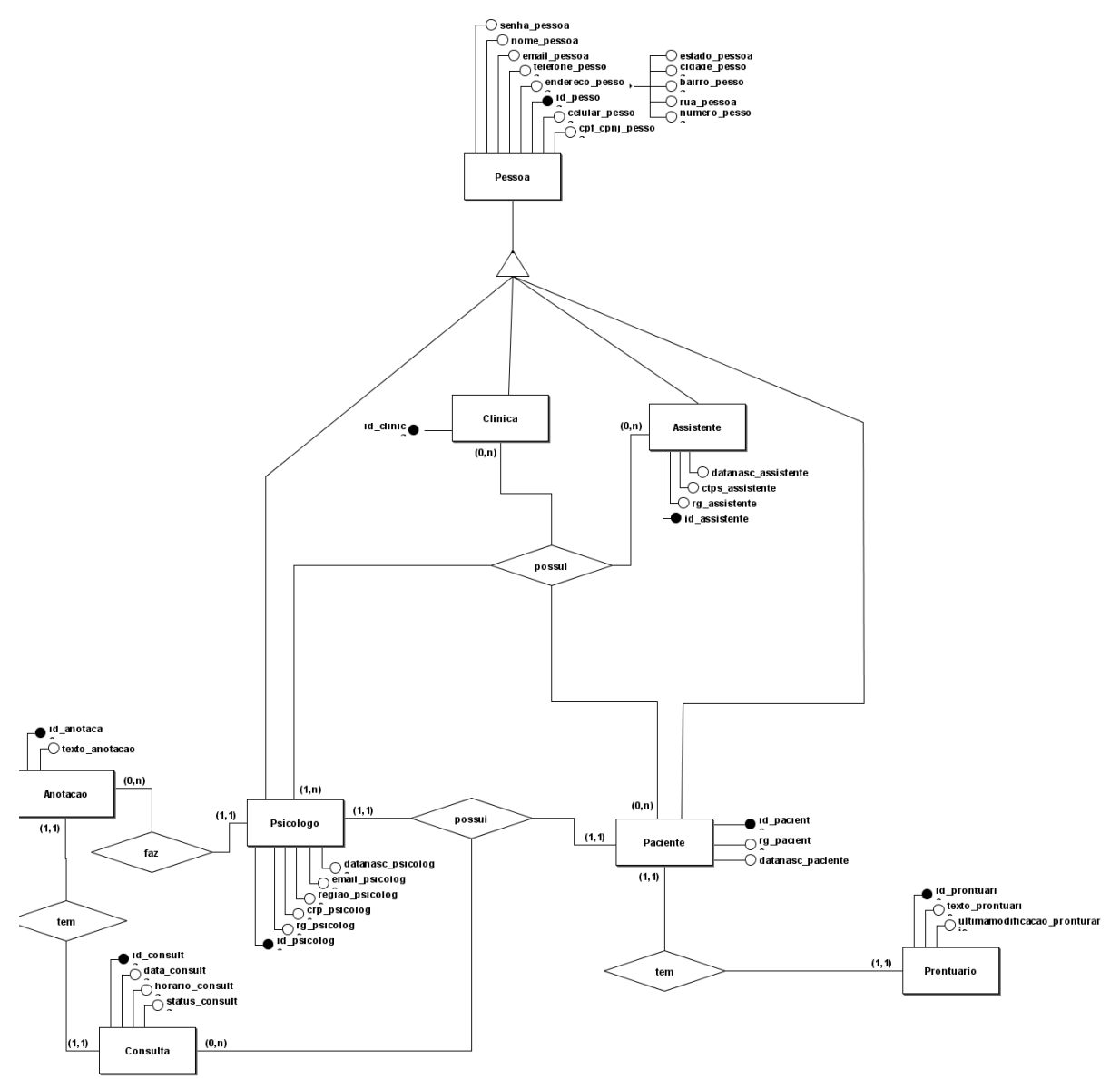

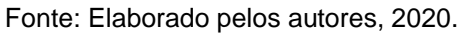

## **CAPÍTULO IV**

#### <span id="page-26-1"></span><span id="page-26-0"></span>**4. Análise Orientada a Objeto**

A análise orientada a objetos, se concentra na definição de classes e na maneira pela qual colaboram entre si para atender às necessidades dos clientes ( PRESSMAN, 2011, p.153). A mesma tem foco na compreensão dos conceitos, requisitos e operações associados com o sistema, de maneira simplificada, aponta o que deve ser feito.

#### <span id="page-26-2"></span>**4.1 Diagrama de Classes**

Segundo Guedes(2011, p.19), o Diagrama de Classes,

É provavelmente o mais utilizado e é um dos mais importantes da UML. Serve de apoio para a maioria dos demais diagramas. Como o próprio nome diz, define a estrutura das classes utilizadas pelo sistema, determinando os atributos e métodos que cada classe tem, além de estabelecer como as classes se relacionam e trocam informações entre si.

Uma classe em questão é um agrupamento de objetos com a mesma estrutura de dados, isso é, classes são as descrições dos objetos. Os objetos por sua vez é algo explícito que contém atributos. Seguindo essa mesma linha, os atributos podem ser considerados como variáveis, são as propriedades ou elementos de dados de um objeto.

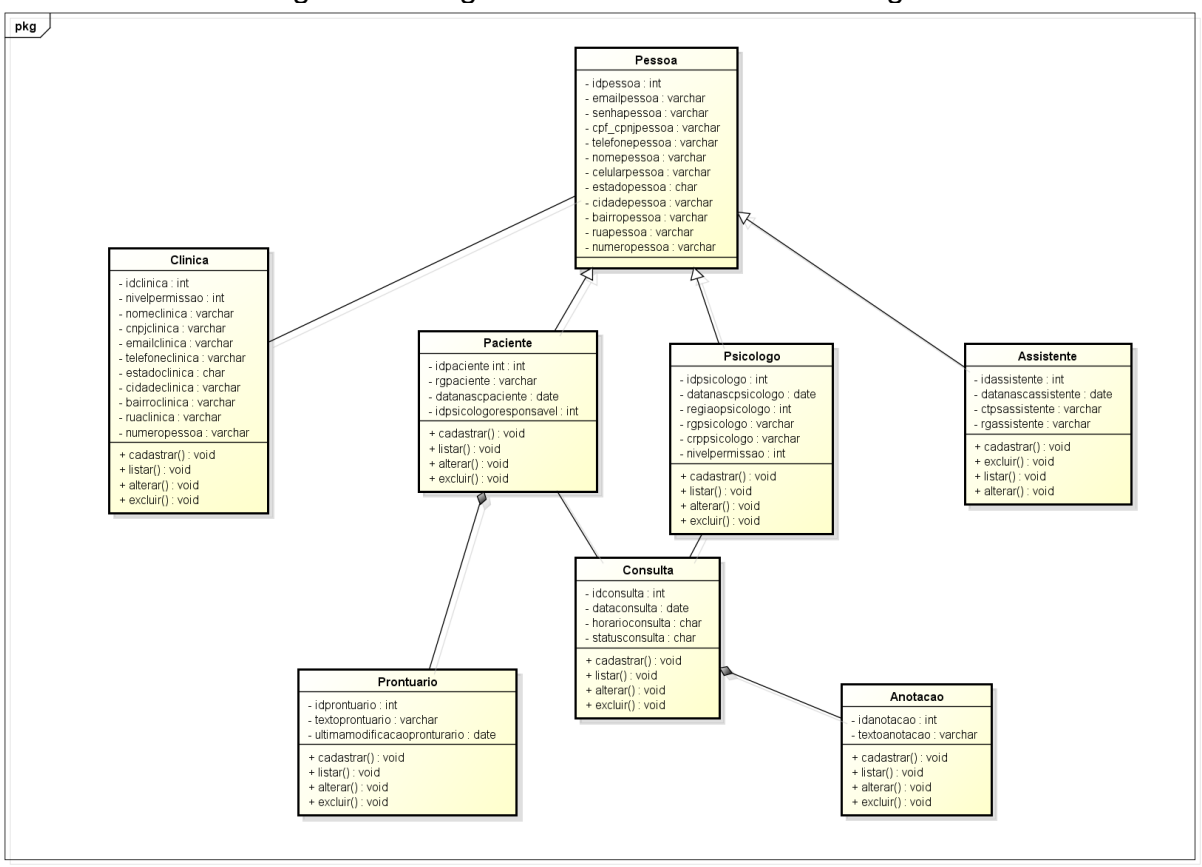

Figura 9 - Diagrama de Classe ClinicaManager

Fonte: Elaborado pelos autores

### <span id="page-27-0"></span>**4.2 Dicionário de Atributos**

Grande parte das classes definem atributos dentro de si, representando suas características que variam entre diferentes objetos. Visto isso, um dicionário de atributos representa as respectivas funções de cada classe dentro de um projeto, apresentando assim, oque cada atributo armazenará dentro de uma respectiva classe.

| waaaro 2000 jiliilo uu Affibatoo uu Oldooc Olimou. |                                  |  |  |  |  |  |
|----------------------------------------------------|----------------------------------|--|--|--|--|--|
| <b>Classe Clínica</b>                              |                                  |  |  |  |  |  |
| <b>Atributos</b>                                   | Descrição                        |  |  |  |  |  |
| idclinica                                          | Código que identifica a Clinica. |  |  |  |  |  |
| nomeclinica                                        | Nome da Clinica.                 |  |  |  |  |  |
| nivelpermissao                                     | Nível de Permissão da Clínica.   |  |  |  |  |  |

Quadro 2 – Dicionário de Atributos da Classe Clinica.

powered by astah<sup>\*</sup>

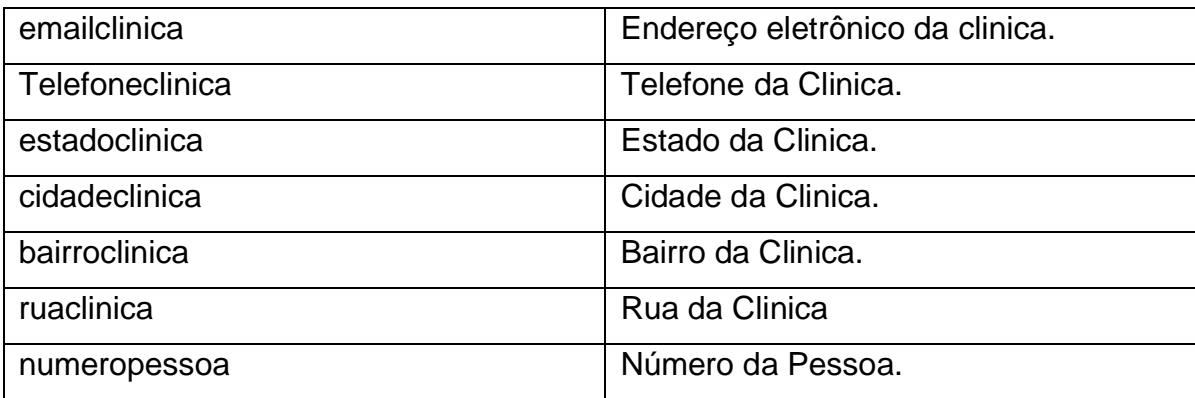

Fonte: Elaborado pelos autores.

### Quadro 3 – Dicionário de Atributos da Classe Pessoa.

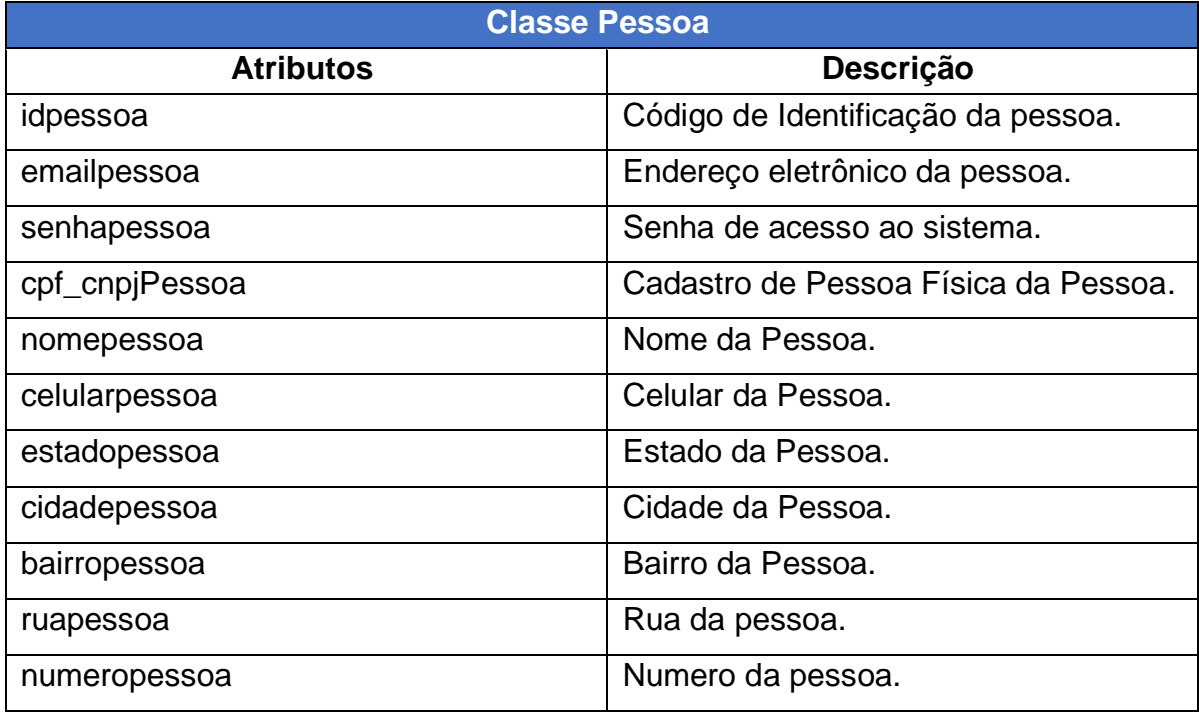

Fonte: Elaborado pelos autores.

## Quadro 4 – Dicionário de Atributos da Classe Paciente.

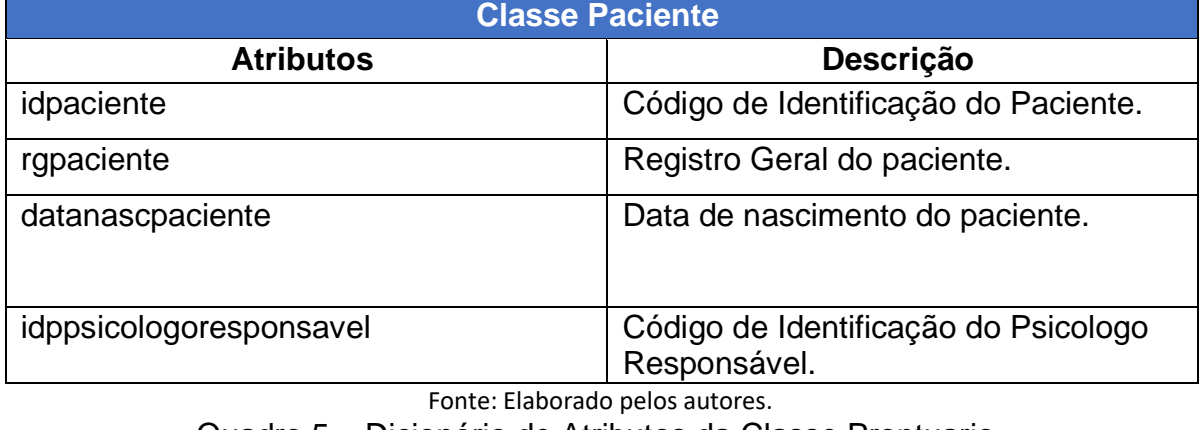

Quadro 5 – Dicionário de Atributos da Classe Prontuario.

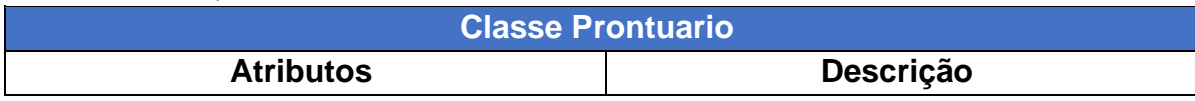

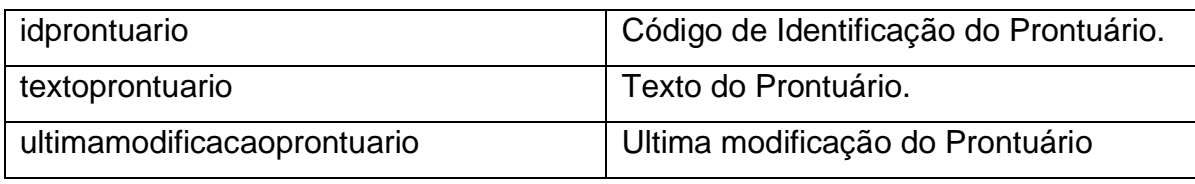

Fonte: Elaborado pelos autores.

#### Quadro 6 – Dicionário de Atributos da Classe Consulta.

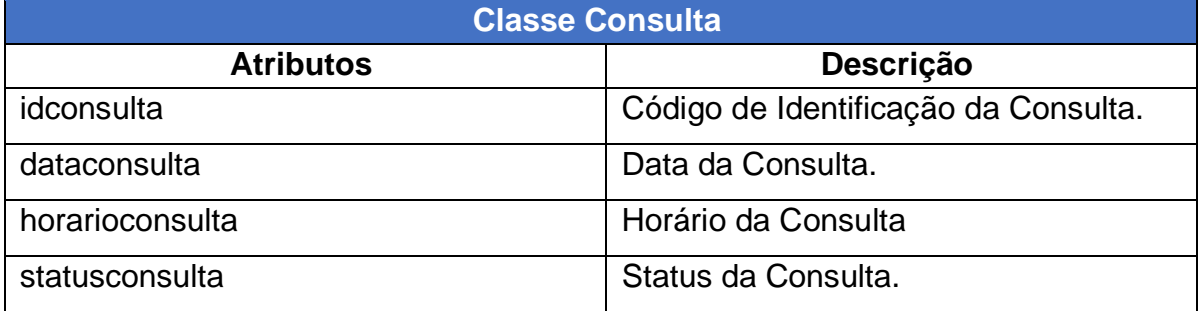

Fonte: Elaborado pelos autores.

### Quadro 7 – Dicionário de Atributos da Classe Psicologo.

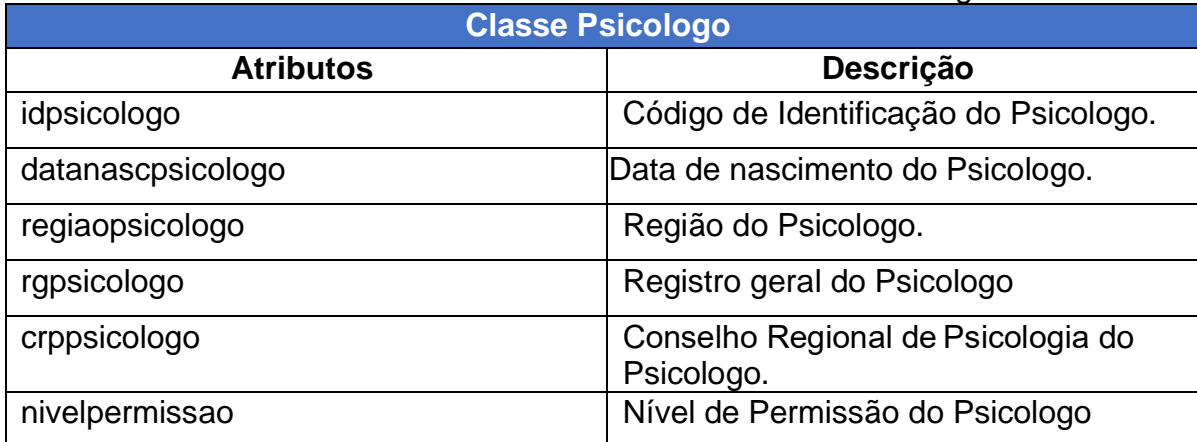

Fonte: Elaborado pelos autores.

#### Quadro 8 – Dicionário de Atributos da Classe Assistente.

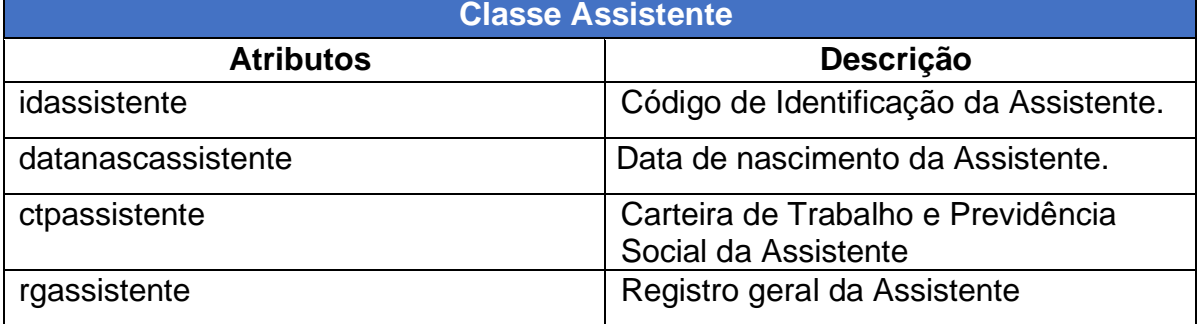

Fonte: Elaborado pelos autores.

#### Quadro 9 – Dicionário de Atributos da Classe Anotacao.

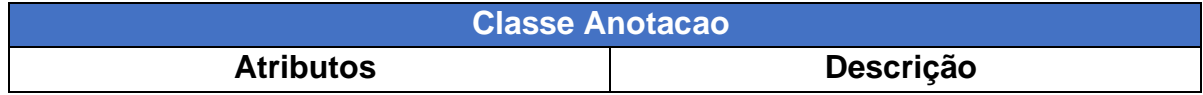

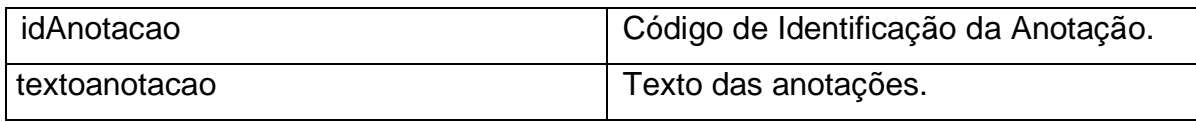

Fonte: Elaborado pelos autores.

#### <span id="page-30-0"></span>**4.3 Diagrama de Sequência**

Neste particular, Guedes (2011, p.21) registrou que:

Diagrama de sequência é um diagrama comportamental que preocupa-se com a ordem temporal em que as mensagens são trocadas entre os objetos envolvidos em um determinado processo. Em geral, baseia-se em um caso de uso definido pelo diagrama de mesmo nome e apoia-se no diagrama de classes para determinar os objetos das classes envolvidas em um processo. Um diagrama de sequência costuma identificar o evento gerador do processo modelado, bem como o ator responsável por esse evento, e determina como o processo deve se desenrolar e ser concluído por meio da chamada de métodos disparados por mensagens enviadas entre os objetos.

Isso demonstra a importância da utilização do mesmo, de maneira simplificada, o diagrama de sequência serve para enfatizar a ordem temporal da troca de mensagens entre objetos, isso ocorre ao se criar um diagrama em cima de um Caso de Uso mostrando como os elementos se relacionam entre si ao longo do tempo.

## **CAPÍTULO V**

#### <span id="page-31-1"></span><span id="page-31-0"></span>**5.Protótipos de Telas**

Protótipos de telas tem o objetivo de ilustrar de maneira preliminar algumas páginas do sistema, para prova de conceito as quais os usuários terão acesso e poderão interagir.

A Figura 10 ilustra a tela de cadastro disponível para os Psicologos das Clínicas, que é um dos usuários do sistema, para ter o acesso a essa pagina basta clicar na opção "Cadastros" que se encontra no lado superior esquerdo do site. Nela esta todas as informações necessárias para efetuar o cadastro, com todas as ações realizadas o usuário finalizará clicando no botão "Cadastrar Psicologo". Após finalização do cadastro, o usuário poderá, realizar o *login*.

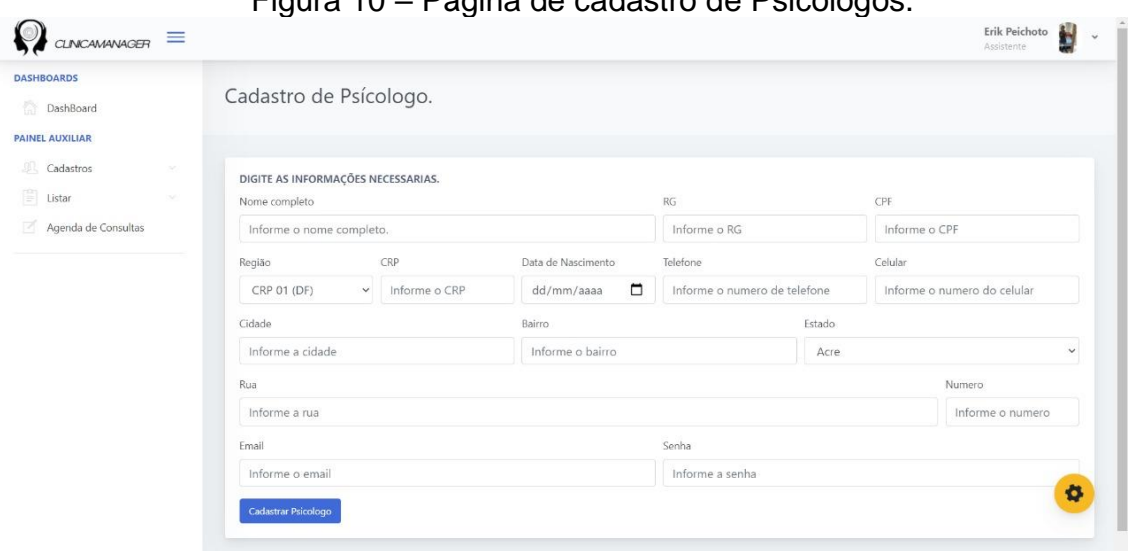

Figura 10 – Página de cadastro de Psicologos.

Fonte: Elaborado pelos autores, 2020.

A figura 11 apresenta uma interface de listagem de todos os psicologos cadastros no sistema, à qual apenas as assistentes terão acesso direto a essas informações. Nela, está apresentado uma listagem completa de

todos que já foram cadastrados.

| DashBoard                                 |                         | Lista de Psícologo(s).                |  |                 |        |   |       |             |  |                              |                |
|-------------------------------------------|-------------------------|---------------------------------------|--|-----------------|--------|---|-------|-------------|--|------------------------------|----------------|
| <b>PAINEL AUXILIAR</b>                    |                         |                                       |  |                 |        |   |       |             |  |                              |                |
| Cadastros<br>$\boxed{\frac{1}{2}}$ Listar | $\mathcal{M}$<br>$\sim$ | Mostrando 10 · Registros<br>Pesquise: |  |                 |        |   |       |             |  |                              |                |
| Agenda de Consultas                       |                         | Nome                                  |  | $1 - CPF$<br>11 | E-mail | U | CRP   | TL Telefone |  | <b>Alterar</b> <sup>11</sup> | Inativar       |
|                                           |                         | Teste                                 |  | 123213          | asdasd |   | 12312 | 123213      |  | P                            | $\pmb{\times}$ |
|                                           |                         | Mostrando 1 de 1 registros            |  |                 |        |   |       |             |  | Anterior                     | Próximo        |
|                                           |                         |                                       |  |                 |        |   |       |             |  |                              |                |
|                                           |                         |                                       |  |                 |        |   |       |             |  |                              |                |
|                                           |                         |                                       |  |                 |        |   |       |             |  |                              |                |
|                                           |                         |                                       |  |                 |        |   |       |             |  |                              |                |
|                                           |                         |                                       |  |                 |        |   |       |             |  |                              |                |
|                                           |                         |                                       |  |                 |        |   |       |             |  |                              |                |
|                                           |                         |                                       |  |                 |        |   |       |             |  |                              | $\bullet$      |

Figura 11 - Página de listagem de Psicologos

Fonte: Elaborado pelos autores, 2020.

A figura 12 apresenta a tela de Agendamento de Consultas, onde será exibido todas as consultas agendadas. Nela, o psicologo e a assistente terão acesso direto à tela.

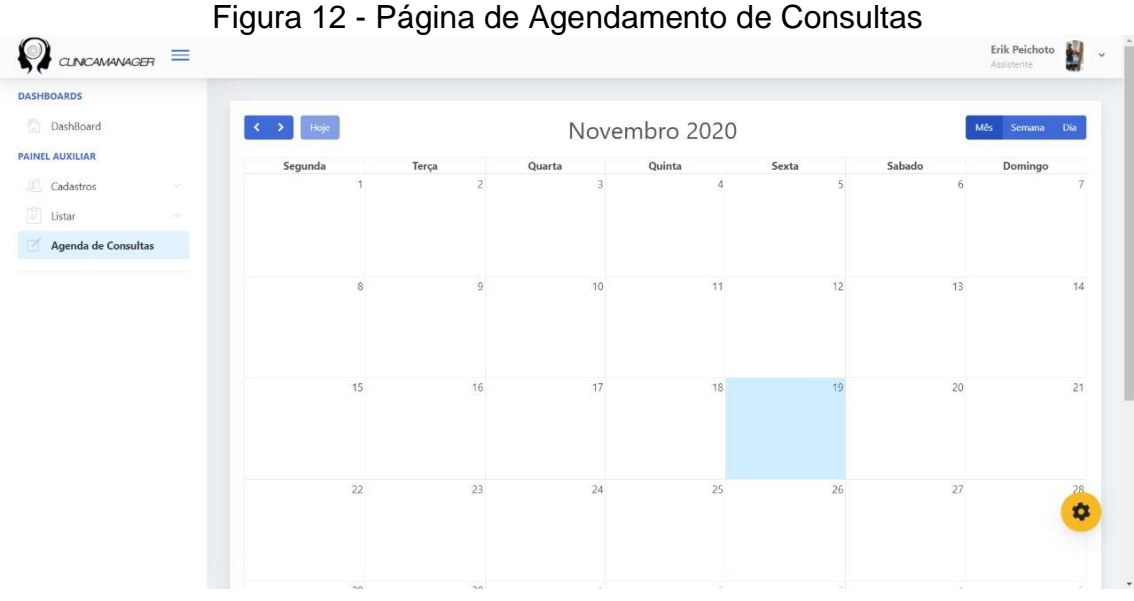

Figura 12 - Página de Agendamento de Consultas

Fonte: Elaborado pelos autores, 2020.

## **CAPÍTULO VI**

#### <span id="page-33-1"></span><span id="page-33-0"></span>**6.Segurança**

A segurança da Informação consiste na proteção das informações contra eventuais falhas e ataques. De acordo com a ABNT NBR ISO/IEC 27002, 2005, a SI pode ser definida como "A proteção da informação de vários tipos de ameaças para garantir a continuidade do negócio, minimizar o risco ao negócio, maximizar o retorno sobre os investimentos e as oportunidades de negócios".

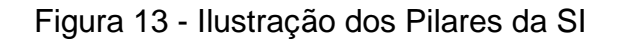

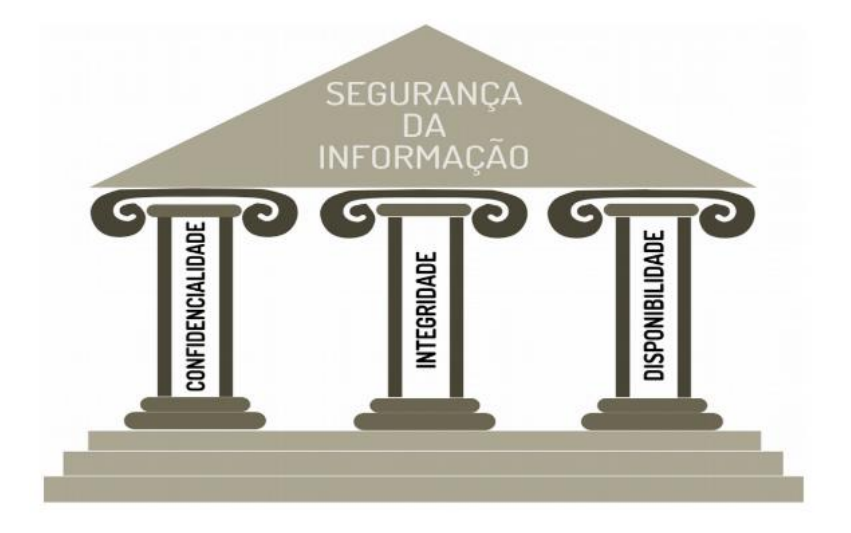

Fonte: Security, 2020.

Segundo o site Triplait (2018), os pilares da SI são,

• **Confidencialidade** é o que garante o acesso à informação exclusivamente às pessoas autorizadas, ou seja, a informação não está disponível ou é revelada a indivíduos, entidades ou processos sem autorização.

• **Integridade** é que garante a veracidade da informação. A

integridade indica que os dados não podem ser alterados sem autorização.

• **Disponibilidade** é o que garante que dados e sistemas poderão ser acessados por indivíduos, entidades ou processos autorizados quando o acesso a informação for necessário.

### <span id="page-34-0"></span>**6.1. Política de Privacidade**

A Politica de Privacidade de um site ou aplicativo é um documento com o intuíto de dizer aos usuários do sistemas os dados que serão coletados durante a utilização do mesmo e como esses dados serão processados, descartados ou mantidos no sistema.

De acordo com o site Rockcontent (2018 ), a Política de Privacidade,

refere-se às práticas e processos adotados por um site, app, ou outro tipo de provedor de aplicação para tornar transparente sua relação com o usuário. Basicamente, ela informa ao usuário todos os direitos, garantias, formas de uso, dados recolhidos, processamento e descarte dessas informações pessoais.

## **CAPÍTULO VII**

## <span id="page-35-1"></span><span id="page-35-0"></span>**7. Tecnologias Utilizadas**

Para o desenvolvimento completo do projeto, foram utilizadas algumas tecnologias e ferramentas, ilustradas na figura 13, mostrada posteriormente.

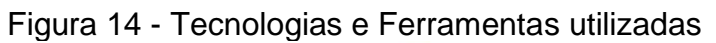

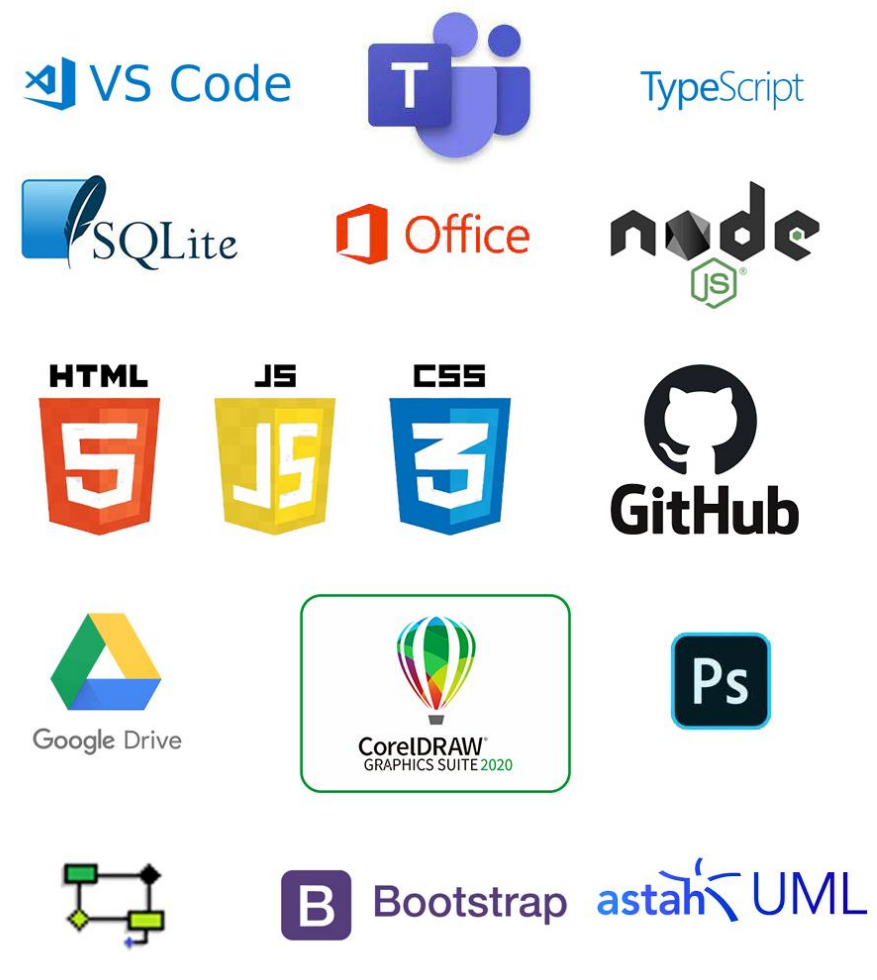

Fonte: Elaborada pelos autores, 2020.

#### <span id="page-36-0"></span>**7.1. Ferramentas e Tecnologias Utilizadas para a documentação**

Para a elaboração da documentação foram utilizadas algumas ferramentas disponíveis no pacote Office da Microsoft, como o Microsoft Word para a formatação do documento e seus textos em geral, o Microsoft Excel para a criação de algumas tabelas e o Microsoft Teams que auxiliou a comunicação do grupo. Foi Também utilizado a ferramenta Google Drive, para o compartilhamento do projeto.

#### <span id="page-36-1"></span>**7.2. Ferramentas e Tecnologias Utilizadas para a programação**

Para a programação do front-end do sistema, foi utilizada a ferramenta Visual Studio Code, com as linguagens HTML, CSS e JavaScript e o framework Bootstrap. No back-end Foi utilizada a ferramenta Visual Studio Code, com a linguagem complementar TypeScript e o framework NodeJS.

Para a construção do banco de dados e armazenamento das informações do sistema foi utilizada a tecnologia SQLite, e para um melhor manuseio e compartilhamento do sistema, com um meio de salvamento na nuvem foi utilizado o GitHub.

#### <span id="page-36-2"></span>**7.2. Ferramentas e Tecnologias Utilizadas para a criação e edição de imagens**

Para a criação e manuseio de imagens no projeto, foram utilizadas as ferramentas CorelDraw e Photoshop.

#### **CONSIDERAÇÕES FINAIS**

<span id="page-37-0"></span>Para a solução dos problemas detectados, o presente projeto traz para os usuários uma solução prática para gerenciamento das informações. Assim, os objetivos estabelecidos no inicio foram em sua maioria atingidos, visto que após meses dedicados ao desenvolvimento do projeto em questão foi possível por em prática a aprendizagem obtida ao longo do curso, através de pesquisas e uma entrevista esclarecedora conclui-se que os objetivos que foram traçados no inicio puderam ser alcançados. Além da criação feita com êxito, a questão social é outro ponto a se destacar, uma vez que o software é acessível a todos e com índice de aprovação até mesmo por pessoas que entendem de tal problemática.

Diante do cenário exposto conclui-se que é viável dar continuidade ao presente projeto, porém existem pontos de implementação futura e melhorias como a finalização da API para torna-lo totalmente otimizado. Portanto, o sistema em si tem plano de futuro e de crescimento no mercado podendo otimizar as rotinas de muitos de forma simples e rapida.

## **REFERÊNCIAS BIBLIOGRÁFICAS**

<span id="page-38-0"></span>**FASTFORMAT. Fundamentação Teórica:** como não errar. 17 jul.2019. Disponível em: https://blog.fastformat.co/fundamentacao-teorica-como-nao-errar/.>. Acesso em: 18 nov. 2020.

**SEUMELHORTCC**. **Fundamentação Teórica:** Como fazer, exemplos. Disponível em: <https://seumelhortcc.com/fundamentacao-teorica/>. Acesso em: 18 nov. 2020.

CHIEN, Fanny. **Estudo Comparativo De Técnicas Para Levantamento De Requisitos De Aplicativos Móveis**. 2018. 64f. Trabalho de Conclusão de Curso (Especialização) - Faculdade de Ciência Da Computação, Universidade Federal de Pernambuco, Pernambuco, 2018.

**PsicoManager**. Disponível em: <https://www.psicomanager.com.br/>. Acesso em: 21 nov.2020.

Psibank. Disponível em:<https://www.softwarepsibank.com.br>. Acesso em: 21 nov.2020.

**GestorPSI.** Disponível em: <https://gestorpsi.com.br/#>. Acesso em: 21 nov.2020.

PRESSMAN, R.S. **Engenharia de Software:** Uma abordagem Profissional. 7.ed. Porto Alegre: AMGH, 2011. 779 p.

GUEDES, G.T.A. **UML 2 - Uma abordagem prática**. 2.ed. Novatec, 2011. 254 p.

ABNT NBR ISO/IEC 27002. (2005). **Tecnologia da informação** – Técnicas de Segurança – Código de prática para a gestão da segurança da informação. Rio de Janeiro: Associação Brasileira de Normas Técnicas.

**Security. Incidentes de Segurança da Informação.** 27 abr.2020. Disponível em: <https://www.security.ufrj.br/geral/o-que-e-um-incidente-de-seguranca-dainformacao/>.Acesso em: nov.2020.

### **Triplait. Os pilares da Segurança da Informação** – Quais são e qual sua

importância para uma segurança efetiva. 16 jul.2019. Disponível em: <https://triplait.com/os-pilares-da-seguranca-da-informacao/>. Acesso em: nov.2020.

**ROCKCONTENT**. **Política de privacidade:** o que é e como montar uma. 11 nov.2016. Disponível em: <https://rockcontent.com/br/blog/politica-de-privacidade>. Acesso em: dez.2020.

## **APÊNDICES**

### **APÊNDICE A – Política de Privacidade**

<span id="page-40-1"></span><span id="page-40-0"></span>A politica de privacidade foi desenvolvida pelos autores do projeto com o intuíto de mostrar aos usuários como seus dados serão utilizados pelo sistema durante seu uso.

#### **POLÍTICA DE PRIVACIDADE DA CLINICAMANAGER**

Quando você utiliza os serviços da(o) ClinicaManager, confia a nós seus dados. Compreendemos e temos a consciência de que é uma grande responsabilidade, sendo assim trabalhamos de forma consistente para proteger seus dados.

Esta Política de Privacidade destina-se a legitimar o recolhimento e tratamento de dados pessoais, assim como os meios de atualização, gerenciamento, exportação, revogação de consentimentos, você está no controle e pode alterar suas escolhas a qualquer momento, além de apresentar as formas de compartilhamento com terceiros.

Em vigor a partir de 20 de Outubro de 2020

**A aceitação destes termos será feita quando você acessar ou usar nossos serviços, indicando que você está ciente e em total acordo com a forma como suas informações e dados serão tratados e utilizados, em caso de dúvidas, ou precise tratar de qualquer assunto relacionado a esta Política, entre em contato conosco através do e-mail contatoclinicamanager@gmail.com**

A presente Política está dividida da seguinte forma para facilitar a sua compreensão:

- **1.** Dados coletados pela ClinicaManager<br>**2.** Como a ClinicaManager usa as suas in
- **2.** Como a ClinicaManager usa as suas informações
- **3.** Política de Compartilhamento de dados da ClinicaManager
- **4.** Direitos que você tem sobre as informações como titular
- **5.** Como a ClinicaManager realiza a segurança suas informações
- **6.** Atualizações dessa política de privacidade
- **7.** Lei aplicável

Este documento deve ser lido em conjunto com o nosso Termos de Uso ([inserir URL/link]), que contém uma visão geral da nossa plataforma.

#### **1. INFORMAÇÕES QUE COLETAMOS**

Nós coletamos e detemos pelo prazo indeterminado os seguintes tipos de informações:

- Dados de cadastro. Quando você se cadastra na ClinicaManager, você nos fornece informações como login, senha, nome, endereço de e-mail, CPF/CNPJ, data de nascimento, número de telefone, dados do cartão de crédito caso efetue pagamentos.
- Dados Pessoais de Menores. Dentre as informações coletadas pela ClinicaManager, os seguintes dados são coletados de menores: nome, endereço de e-mail, CPF/CNPJ, data de nascimento, número de telefone do responsável, descrição de perfil. Esses dados, serão utilizados para: uma obrigação legal; a políticas públicas; a estudos via órgão de pesquisa; a um direito, em contrato ou processo; à preservação da vida e da integridade física de uma pessoa; à tutela de procedimentos feitos por profissionais das áreas da saúde ou sanitária; à prevenção de fraudes contra o titular. Como nós da ClinicaManager prezamos ainda mais pela proteção dos dados desses menores, exigimos o consentimento específico e, em destaque, dado por pelo menos um dos pais ou responsáveis legais. Tal consentimento é garantido através da seguinte solução técnica: Preenchimento das informações dos pais.
- Informações de autenticação. Para lhe proporcionar um ambiente seguro, podemos pedir que você nos forneça informações de identificação (por exemplo, foto do documento de identidade e comprovante de residência) ou outras informações de autenticação (por exemplo, via SMS ou e-mail).

#### **1.1. Informações geradas quando você usa nossos serviços.**

Nós coletamos as seguintes informações geradas:

- Registros de acesso. A ClinicaManager coleta automaticamente registros de acesso a aplicação, que incluem o endereço IP, com data e hora, utilizado para acessar a ClinicaManager. Esses dados são de coleta obrigatória, de acordo com a Lei 12.965/2014, mas somente serão fornecidos para terceiros com a sua autorização expressa ou por meio de demanda judicial.
- Dados de pagamento. Quando você realiza pagamentos na ClinicaManager, poderão ser armazenados dados do pagamento, como a data e hora, o valor e outros detalhes da transação, que poderão ser utilizados inclusive para fins de prevenção à fraude. Desta forma, poderemos lhe proporcionar um ambiente seguro e adequado para você realizar as suas transações.
- Comunicações com a ClinicaManager. Quando você se comunica com a ClinicaManager, coletamos informações sobre sua comunicação, incluindo metadados como data, IP e hora das comunicações e todo o seu conteúdo, assim como qualquer informação que você escolha fornecer.
- Cookies e tecnologias semelhantes. Nós utilizamos cookies, que são arquivos de texto gerados e armazenados no seu navegador ou aparelho por sites, aplicativos e anúncios online. Os cookies poderão ser utilizados para as seguintes finalidades: autenticar usuários, lembrar preferências e configurações do usuário, entender os comportamentos e interesses do usuário.

#### **2. COMO A CLINICAMANAGER USA AS SUAS INFORMAÇÕES**

Prezamos muito pela sua privacidade. Por isso, todos os dados e informações sobre você são tratadas como confidenciais, e somente as usaremos para os fins aqui descritos e autorizados por você, principalmente para que você possa utilizar a ClinicaManager de forma plena, visando sempre melhorar a sua experiência como usuário.

#### **2.1. Usos autorizados**

Desta forma, poderemos utilizar seus dados para:

- Permitir que você acesse e utilize todas as funcionalidades da ClinicaManager;
- Enviar a você mensagens a respeito de suporte ou serviço, como alertas, notificações e atualizações;
- Analisar o tráfego dos usuários em nossas aplicações;
- Detecção e prevenção de fraudes, spam e incidentes de segurança;
- Verificar ou autenticar as informações fornecidas por você;
- Para qualquer fim que você autorizar no momento da coleta de dados;
- Cumprir obrigações legais.

**O eventual uso dos seus dados para finalidades que não cumpram com essa prerrogativa será feito mediante sua autorização prévia**.

#### **2.2. Exclusão dos dados**

Todos os dados coletados serão excluídos de nossos servidores quando você assim requisitar, por procedimento gratuito e facilitado, ou quando estes não forem mais necessários ou relevantes para lhe oferecermos os nossos serviços, salvo se houver qualquer outra razão para a sua manutenção, como eventual obrigação legal de retenção de dados ou necessidade de preservação destes para resguardo de direitos da ClinicaManager.

#### **2.3. Monitoramento**

A ClinicaManager se reserva no direito de monitorar toda a plataforma, principalmente para assegurar que as regras descritas em **nosso Termos de Uso** estão sendo observadas, ou ainda se não há violação ou abuso das leis aplicáveis.

#### **2.4. Exclusão de usuário**

A ClinicaManagerse reserva no direito de excluir determinado usuário, independentemente do tipo que for, caso a presente Política ou os Termos de Uso não sejam respeitados. Como prezamos pelo bom relacionamento com os usuários, reconhecemos que têm o direito de buscar entender os motivos e até contestá-los, o que pode ser feito pelo seguinte e-mail[: contatoclinicamanager@gmail.com.](mailto:contatoclinicamanager@gmail.com)

#### **3. DIREITOS DOS TITULARES DE DADOS PESSOAIS**

Você sempre poderá optar em não divulgar seus dados para nós, mas tenha em mente que alguns desses dados podem ser necessários para utilizar as funcionalidades de nossas aplicações. Independente disso, você sempre possuirá direitos relativos à privacidade e à proteção dos seus dados pessoais.

Dessa forma, abaixo resumimos todos os direitos que você tem sob as leis setoriais brasileiras relativas a proteção de dados e a Lei Geral de Proteção de Dados ("LGPD"), quais sejam:

- **3.1. Direito de acesso.** Este direito permite que você possa requisitar e receber uma cópia dos dados pessoais que possuímos sobre Você.
- **3.2. Direito de retificação.** Este direito permite que você, a qualquer momento, possa solicitar a correção e/ou retificação dos seus dados pessoais, caso identifique que alguns deles estão incorretos. Contudo, para ser efetivada essa correção, teremos que checar a validade dos dados que você nos fornece. Você pode retificar diretamente alguns dos seus dados pessoais através do e-mail contatoclinicamanager@gmail.com.
- **3.3. Direito de exclusão.** Este direito permite que você possa nos solicitar a exclusão dos dados pessoais que possuímos sobre você. Todos os dados coletados serão excluídos de nossos servidores quando você assim requisitar ou quando estes não forem mais necessários ou relevantes para lhe oferecermos nossos serviços, salvo se houver qualquer outra razão para a sua manutenção, como eventual obrigação legal de retenção de dados ou necessidade de preservação destes para resguardo de direitos da ClinicaManager. Para alterar suas informações pessoais ou excluí-las do nosso banco de dados, basta enviar um e-mail para contatoclinicamanager@gmail.com.
- **3.4. Direito de oposição ao processamento.** Você também tem o direito de contestar onde e em que contexto estamos tratando seus dados pessoais para diferentes finalidades. Em determinadas situações, podemos demonstrar que temos motivos legítimos para tratar seus dados, os quais se sobrepõem aos seus direitos, caso, por exemplo, sejam essenciais para o fornecimento de nossas aplicações.
- **3.5. Direito de solicitar anonimização, bloqueio ou eliminação.** Este direito permite que você nos peça para suspender o processamento de seus dados pessoais nos seguintes cenários: (a) se você quiser que nós estabeleçamos a precisão dos dados; (b) quando você precisar que sejam mantidos os dados mesmo se não precisarmos mais deles, conforme necessário, para estabelecer, exercer ou defender reivindicações legais; ou (c) se você se opôs ao uso de seus dados, mas nesta hipótese precisamos verificar se temos motivos legítimos para usá-los.
- **3.6. Direito à portabilidade.** Forneceremos a você, ou a terceiros que você escolheu, seus dados pessoais em formato estruturado e interoperável.
- **3.7. Direito de retirar o seu consentimento.** Você tem o direito de retirar o seu consentimento em relação aos termos desta Política de Privacidade. No entanto, isso não afetará a legalidade de qualquer processamento realizado anteriormente. Se você retirar o seu consentimento, talvez não possamos fornecer determinados serviços.
- **3.8. Direito a revisão de decisões automatizadas.** Você também tem o direito de solicitar a revisão de decisões tomadas unicamente com base em tratamento automatizado de seus dados pessoais que afetem seus interesses, incluídas as decisões destinadas a definição de perfis pessoais, profissionais, de consumo e de crédito e/ou os aspectos de sua personalidade.

Talvez seja necessário solicitar informações específicas suas para nos ajudar a confirmar sua identidade e garantir seu direito de acessar seus dados pessoais (ou de exercer seus outros direitos). Esta é uma medida de segurança para garantir que os dados pessoais não sejam divulgados a qualquer pessoa que não tenha direito de recebêlos. Podemos também contatá-lo para obter mais informações em relação à sua solicitação, a fim de acelerar nossa resposta. Tentamos responder a todas as solicitações legítimas dentro de 5 dias úteis. Ocasionalmente, pode levar mais de 5 dias se sua solicitação for particularmente complexa ou se você tiver feito várias solicitações. Neste caso, iremos comunicá-lo e mantê-lo atualizado sobre o andamento da sua solicitação.

Caso você tenha alguma dúvida sobre essas questões e sobre como você pode exercer esses direitos, fique à vontade para entrar em contato conosco no e-mail contatoclinicamanager@gmail.com.

#### **4. SEGURANÇA DAS INFORMAÇÕES**

Todos os seus dados são confidenciais e somente as pessoas com as devidas autorizações terão acesso a eles. Qualquer uso destes estará de acordo com a presente Política. A ClinicaManager empreenderá todos os esforços razoáveis de mercado para garantir a segurança dos nossos sistemas e dos seus dados. Nossos servidores estão localizados em diferentes locais para garantir estabilidade e segurança, e somente podem ser acessados por meio de canais de comunicação previamente autorizados.

Todas as suas informações, principalmente **dados sensíveis**, serão, sempre que possível, criptografadas, caso não inviabilizem o seu uso pela plataforma. A qualquer momento você poderá requisitar cópia dos seus dados armazenados em nossos sistemas. Manteremos os dados e informações somente até quando estas forem necessárias ou relevantes para as finalidades descritas nesta Política, ou em caso de períodos pré-determinados por lei, ou até quando estas forem necessárias para a manutenção de interesses legítimos da ClinicaManager.

A ClinicaManager considera a sua privacidade algo extremamente importante e fará tudo que estiver ao alcance para protegê-la. Todavia, não temos como garantir que todos os dados e informações sobre você em nossa plataforma estarão livres de acessos não autorizados, principalmente caso haja compartilhamento indevido das credenciais necessárias para acessar o nosso aplicativo. Portanto, você é o único responsável por manter sua senha de acesso em local seguro e é vedado o compartilhamento desta com terceiros. Você se compromete a notificar a ClinicaManager imediatamente, através de meio seguro, a respeito de qualquer uso não autorizado de sua conta, bem como o acesso não autorizado por terceiros a esta.

#### **5. ATUALIZAÇÕES DA POLÍTICA DE PRIVACIDADE**

A ClinicaManager se reserva no direito de alterar essa Política quantas vezes forem necessárias, visando fornecer a você mais segurança, conveniência, e melhorar cada vez mais a sua experiência. É por isso que é muito importante acessar nossa Política periodicamente. Para facilitar, indicamos no início do documento a data da última atualização. Caso sejam feitas alterações relevantes que ensejem novas autorizações suas, publicaremos uma nova política de privacidade, sujeita novamente ao seu consentimento.

#### **6. LEI APLICÁVEL**

Este documento é regido e deve ser interpretado de acordo com as leis da República Federativa do Brasil. Fica eleito o Foro da Comarca de Fernandópolis, São Paulo, como o competente para dirimir quaisquer questões porventura oriundas do presente documento, com expressa renúncia a qualquer outro, por mais privilegiado que seja.

Última Atualização: 20 de outubro de 2020